**УДК: 004.45**

 **DOI: 10.35595/2414-9179-2021-2-27-42-51**

**Д.С. Спесивцев.** <sup>1</sup> **Е.Г. Ларин<sup>2</sup>**

## **РАЗРАБОТКА КАРТОГРАФИЧЕСКОГО ВЕБ-СЕРВИСА ПРИРОДНОГО ПАРКА «КОНДИНСКИЕ ОЗЕРА»**

### **АННОТАЦИЯ**

В настоящее время многие особо охраняемые природные территории (ООПТ) активно внедряют геоинформационные системы и технологии для структурирования и управления накопленными пространственными данными, а также для геоинформационной поддержки мониторинга и научных исследований.

ГИС ООПТ создаются с применением различных программных средств и характеризуются различным уровнем функциональных возможностей. Разрабатываются также картографические интернет-сервисы по данной тематике, которые предоставляют доступ к данным не только сотрудникам ООПТ, но и внешним пользователям.

В настоящей работе рассматривается создание веб-ГИС природного парка «Кондинские озера», расположенного на территории Тюменской области и обеспечивающего сохранение уникальных речных систем, ландшафтов и культурно-исторических памятников природы. Веб-сервис включает картографические слои и атрибутивные данные, характеризующие основные направления деятельности природного парка. Слои распределены по тематическим группам и отображают информацию о растительном и животном мире, пожарах, вырубках, местах отдыха и объектах нефтегазового комплекса, расположенного на территории парка. Проект реализован с помощью популярной открытой библиотеки для разработки вебприложений Leaflet. Написание кода проводилось с использованием языка разметки HTML5, CSS3 и JavaScript. Управление данными реализовано с помощью СУБД PostgreSQL, а публикация производится на основе открытого ГИС-сервера Geoserver. Также представлена структура данных и функциональность созданного веб-сервиса.

Пользователями данной системы могут быть как сотрудники природного парка (для наполнения базы данных сервиса), так и его посетители, а также организации, работающие в области экологического просвещения и туризма.

**КЛЮЧЕВЫЕ СЛОВА:** ООПТ, природный парк «Кондинские озера», картографический веб-сервис, Geoserver.

<sup>&</sup>lt;sup>1</sup> Пермский государственный национальный исследовательский университет, кафедра картографии и геоинформатики, 614990, ул. Букирева, 15, Пермь, Россия, *e-mail:* **dspesivcev89@gmail.com**

<sup>2</sup> Старший научный сотрудник. Бюджетное учреждение ХМАО-Югры «Природный парк «Кондинские озера» им. Л.Ф. Сташкевича, 628242, пер. Комсомольский, 5. г. Советский Тюменской области ХМАО-Югра, *e-mail:* **larvisim@mail.ru**

**Dmitriy S. Spesivtsev<sup>1</sup>, Eugeniy G. Larin<sup>2</sup>** 

# **DESIGN AND DEVELOPMENT OF THE KONDINSKY LAKES NATURE PARK'S WEB MAP SERVICE**

### **ABSTRACT**

Currently, many protected natural areas (PNA) implement geographic information systems (GIS) and technologies for structuring and managing collected spatial data to support of monitoring and scientific research.

GIS of protected areas may be developed based on various software products and characterized by different level of functionality. Also, online web map services on this topic are being developed, which provide access to data not for employees only, but also for users. This paper focuses on the development of a web-GIS of the Kondinsky Lakes natural park located in the Tyumen region of Russian Federation and ensuring the preservation of unique river systems, landscapes, cultural and historical natural monuments. The web service includes cartographic layers and attribute data to characterize the main activities of the natural park.

GIS layers are divided into thematic groups and contain information about flora and fauna, forest fires, logged areas, resting places and objects of the oil and gas mining in the park. The project is implemented using Leaflet, a popular open source web application development library. The code was written using the markup language HTML5, CSS3 and JavaScript. Data management is implemented using PostgreSQL DBMS. The publication is created based on the open GIS server Geoserver. The data structure and functionality of the developed web service is also presented.

The developed web service can be used by both employees of the natural park (to develop the content of the databases) and its visitors, as well as organizations working in the field of environmental education and tourism.

**KEYWORDS:** protected natural areas, nature park "Kondinskie lakes", web map service, Geoserver.

### **ВВЕДЕНИЕ**

В настоящее время многие особо охраняемые природные территории (ООПТ) активно внедряют геоинформационные системы и технологии для структурирования и управления накопленными пространственными данными, а также для геоинформационной поддержки мониторинга и научных исследований. ГИС помогает решать различные задачи ООПТ в зависимости от цели их создания. Как правило, они обладают большим количеством полезных функций от простой демонстрации картографических данных до инструментов решения конкретных сложных задач.

Выделяют природоохранные ГИС по предметной специализации и территориальному охвату<sup>3</sup>. По территориальному охвату они делятся на локальные, региональные и глобальные ГИС. По предметной области, в разделении ГИС, главную роль играют цели образования ООПТ, доступные данные, задачи, которые должна решать ГИС.

 <sup>1</sup> Perm State University, Bukirev str., 15, 614990, Perm, Russia; *e-mail:* **dspesivcev89@gmail.com**

<sup>2</sup> Kondinsky Lakes natural park, Komsomolsky lane, 5, 628242, Sovetsky, Russia, *e-mail:* **larvisim@mail.ru** 3 С.В. Ломакин. ГИС для ООПТ в России: состояние и перспективы. [Электронный ресурс] Сайт Мои книги и лекции. Сайт URL: https://www.sites.google.com/site/moiknigiilekcii/lekcii/GIS\_technologii/- 1/oblprim/upravl/ gisdlaooptvrossiisostoanieiperspektivy

В сети интернет представлен широкий перечень подобных задач: регистрация нарушений, учёт флоры и фауны, разработка маршрутов, ведение баз данных и многое другое $^{\rm l}$ .

Перечень геоинформационных систем и картографических веб-сервисов, созданных для решения задач ООПТ, весьма обширен. Под картографическим сервисом понимается способ предоставления веб-доступа к картографической информации на основе интерфейсов прикладного программирования [*Воробьев и др.,* 2014].

Для публикации в сети интернет и работы с пространственными данными большой популярностью пользуются специальные программные продукты ГИС-серверы (например, ArcGIS Server, Geoserver и др.), а также облачные инфраструктуры пространственных данных (ArcGIS Online, NextGIS и др.) В частности, они используются в ГИС ГПУ НП "Нарочанский" [*Сипач и др.,* 2018]. Есть ГИС и сервисы регионального уровня, в которых представлена комплексная характеристика ООПТ в пределах субъекта РФ. К ним можно отнести, например, ГИС-карту ООПТ Республики Татарстан [*Шагеева и др.,* 2019] или информационно-аналитическую систему поддержки и сопровождения научных исследований «Природные ресурсы Карелии» [*Титов и др.,* 2011].

Многие ГИС ООПТ являются частью более крупных проектов. Например, ГИС ООПТ Лазовского заповедника является частью геопортала МГУ, а ГИС ГПУ НП «Нарочанский», является частью более крупной ГИС, куда включены Березинский биосферный заповедник и три национальных парка − Беловежская пуща, Браславские озера и Припятский [*Алексеенко и др.,* 2012; *Сипач и др.,* 2018].

Также широко распространена разработка отдельных картографических разделов (страниц) на сайтах ООПТ с помощью языков разметки HTML, CSS, JavaScript посредством подключения готовых блоков кода или написания всего кода с нуля. Однако на сайтах большинства ООПТ часто можно встретить только описание территорий с редким включением каких-либо карт, планов и схем. Например, НП «Смоленское Поозерье»<sup>2</sup>, группа заповедников «Заповедное Приамурье»<sup>3</sup>, Воронинский заповедник<sup>4</sup> и др. Есть примеры, где реализовано интерактивное окно карты с минимальными функциями (Ленинградский государственный природный биосферный заповедник<sup>5</sup>, «Кандалакшский» государственный заповедник<sup>6</sup> и др.). Редко встречаются сайты где есть ресурсы для широкого взаимодействия и просмотра данных: НП Кисловодский»<sup>7</sup>.

На сайте национальных парков США можно найти информацию по каждому НП в каждом штате. Там представлена вся основная информация: о природе, истории, культуре, научных исследованиях и т. п. После перехода на страницу парка одним из элементов является ссылка на карты. В отельном окошке представлены картографические материалы в виде отдельных изображений или интерактивного окна с географической информацией

<sup>&</sup>lt;sup>1</sup> Применение ГИС в ООПТ: структурированный перечень задач. [Электронный ресурс] Сайт gis-lab. Сайт URL: https://gis-lab.info/qa/oopt-gis-problems.html.

<sup>&</sup>lt;sup>2</sup> Национальный парк «Смоленское Поозерье». [Электронный ресурс]. Сайт национального парка «Смоленское Поозерье». Сайт URL: http://www.poozerie.ru/turizm/karti/karta-parka/.

<sup>&</sup>lt;sup>3</sup> Заказник «Баджальский». [Электронный ресурс]. Сайт группы заповедников «Заповедное приамурье». Сайт URL: http://www.zapovedamur.ru.

<sup>4</sup> Воронинский заповедник. [Электронный ресурс]. Сайт «Воронинский заповедник». Сайт URL: http:// voroninsky.ru/about/maps/.

<sup>5</sup> Карта Ленинградского биосферного заповедника. [Электронный ресурс]. Сайт Ленинградского государственного природного биосферного заповедника. Сайт URL: http://www.laplandzap. ru/pages/33/.

<sup>&</sup>lt;sup>6</sup> Карта «Кандалакшского» государственного заповедника. [Электронный ресурс]. Сайт «Кандалакшского» государственного заповедника. Сайт URL: https://kandalaksha-reserve.ru/Karta.

<sup>7</sup> Национальный парк «Кисловодский». [Электронный ресурс]. Сайт национального парка «Кисловодский». Сайт URL: http://kispark.ru/map/#places.

(отдельного веб-сервиса). Одним из наиболее известных является сайт Йеллоустонского национального парка $^{\rm l}$ .

Объектом исследования в настоящей работе является природный парк «Кондинские озера»<sup>2,3</sup>. Он был образован на территории Советского района Ханты-Мансийского автономного округа 22 июня 1995 г., как муниципальное учреждение. Природный парк создан с целью сохранения водной системы озер Арантур, Пон-Тур, Ранге-Тур Кондинского речного бассейна и прилегающих территорий, а также для охраны и изучения ценных природных комплексов, редких видов растений и животных, сохранения и изучения историкокультурного наследия, сохранения биологического разнообразия и т.п.

Как и для любой ООПТ за время существования парка был накоплен большой объём данных, включая картографические материалы. В 2019 г. автором данной статьи была разработана (на основе открытого программного обеспечения QGIS) и внедрена в рабочий процесс ГИС природного парка «Кондинские озёра». ГИС включает в себя четыре тематические группы и топографическую основу, в которых хранятся более 40 слоёв. Одним из шагов дальнейшего развития было создание картографического веб-сервиса. [*Спесивцев и др.,* 2019; *Иутин и др.,* 2017]. В настоящей статье рассматривается разработка картографического веб-сервиса природного парка «Кондинские озёра».

# **МАТЕРИАЛЫ И МЕТОДЫ ИССЛЕДОВАНИЯ**

## *Основа картографического веб-сервиса и источники данных*

Основой для разработки веб-сервиса послужила ранее созданная в программном комплексе QGIS геоинформационная система природного парка (ПП) «Кондинские озера», структура которой приведена в табл. 1. Выделенные в структуре ГИС 4 группы тематических слоев характеризуют основные направления работы парка – охрану природы, работу научного отдела, туризм и взаимодействие с нефтегазовым комплексом.

Для наполнения ГИС использовались данные, предоставленные руководством парка, собранные за период существования ООПТ: слои, созданные в ГИС MapInfo; таблицы MS Excel; данные GPS-съёмки и др. Все слои были собраны в единую систему, актуализированы и дополнены по состоянию на 2018 г. Все данные были приведены к единому формату и объединены в соответствующие группы [*Спесивцев и др.,* 2019].

В частности, в группе охраны приведены слои гарей и вырубок за период с 1974 г. по н.в. Охрана природного парка следит за соблюдением заповедного режима и фиксирует все события природного и антропогенного характера. В группе научного отдела представлены данные об ареалах обитания ключевых видов животных, местах встречи с животными, маршрутах учета животных, а также места произрастания редких видов растений. Научный отдел ведёт планирование, учёт и организацию любой научной деятельности на территории парка. Все туристические маршруты и события, посвященные отдыху, разрабатываются отделом туризма и экопросвещения. В группе туризма представлены все основные места отдыха и досуга, которые в дальнейшем планируется расширять. В отдельную группу отнесены слои, характеризующие объекты нефтегазового комплекса. Также в ГИС присутствует группа топографической основы, расширяющая информацию подключаемой подложки OpenStreetMap (не представлена в табл. 1).

 <sup>1</sup> «Yellowstone» National Park. [Электронный ресурс]. Сайт National Park Service. Сайт URL: https:// www.nps.gov/yell/planyourvisit/maps.htm.

<sup>&</sup>lt;sup>2</sup> Кондинские озёра. Сайт информационно-аналитической системы [Электронный ресурс] «Особо охраняемые природные территории России» (ИАС «ООПТ РФ»), URL: http://oopt.aari.ru.

<sup>&</sup>lt;sup>3</sup> Природный парк Кондинские озёра. [Электронный ресурс]. Экологический портал Югры. Сайт URL: http://aaningsitir.ru.

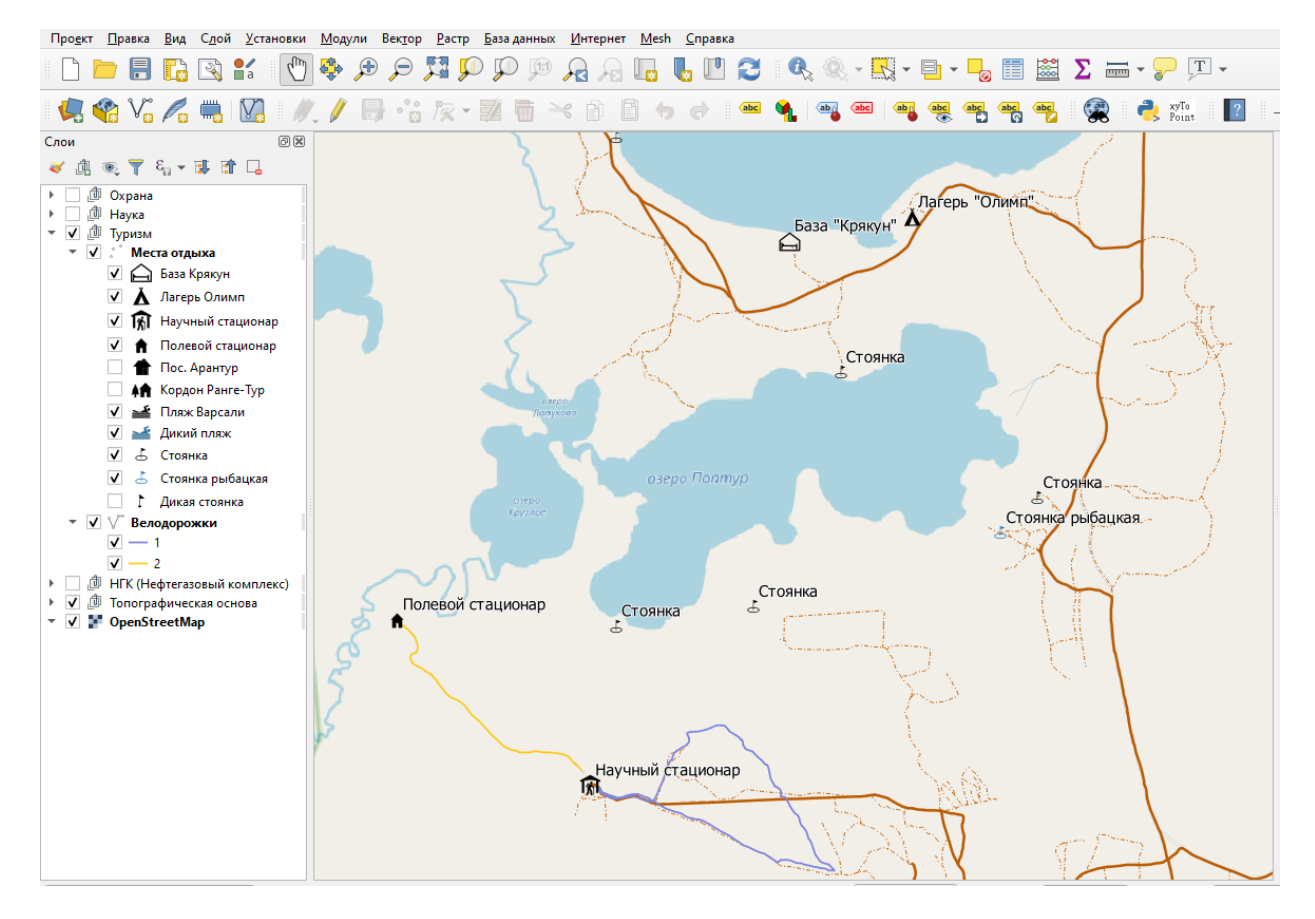

*Рис. 1. Фрагмент ГИС природного парка «Кондинские озера» Fig. 1. Fragment of GIS of the Kondinsky Lakes nature park*

## *Структура картографического веб-сервиса*

Для публикации на веб-сервисе данные природного парка разделены на тематические группы и отображены в отдельных страницах-вкладках. Структура тематических групп и слои, наполняющие их, были пересмотрены. По сравнению с исходной ГИС, всю топографическую основу заменяют базовые слои (подключаемые тайловые подложки). Слои, относящиеся к работе группы охраны, не включены в структуру веб-сервиса. Они открыты для пользования только работникам парка в программном комплексе QGIS. Группа науки разделена на три подгруппы – фауна, флора и ландшафты. Группа Рекреации (Группа Экопросвещения в табл. 1) и НГК перенесена без изменений.

### *Особенности разработки картографического веб-сервиса*

Существует ряд готовых решений для разработки простых веб-ГИС сервисов, такие как ArcGIS Online, NextGIS и др., которые позволяют хранить, обрабатывать и публиковать данные. Но большинство из них, хотя и предоставляют широкий набор функциональных возможностей (редактирование, статистика и т.п.), имеют некоторые ограничения, например, стандартный функционал, без возможности подключать новые плагины. Стилизация интерфейса, как правило, невозможна, в то время как, при собственной разработке можно изменять стиль подчёркивая особенности того или иного ООПТ. Кроме того, эти продукты являются коммерческими. В связи с этим, разработка велась с использованием бесплатного программного обеспечения.

# *Табл. 1. Структура ГИС природного парка «Кондинские озера» (без слоёв топографической основы) Table 1. Structure of GIS of the Kondinskie lakes nature park (without topographic base layers)*

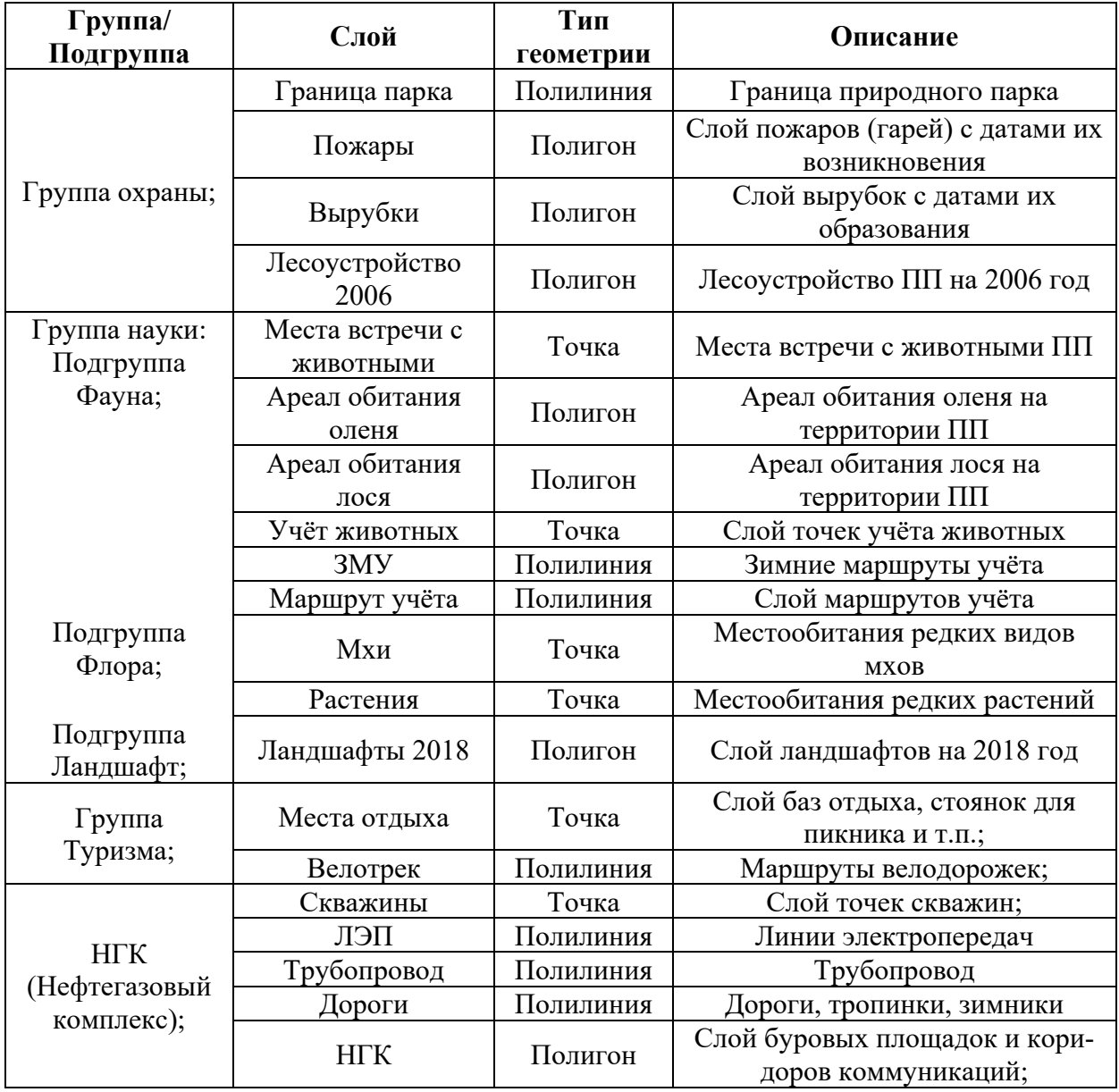

Для хранения, редактирования и трансляции данных используется открытая объектно-реляционная СУБД PostgreSQL<sup>1</sup>. Дополнительно устанавливается расширение PostGIS, чтобы было возможно работать с пространственными дынными. На данном этапе есть возможность работать с базой данных в сторонних приложениях через подключение, например, QGIS. Это в свою очередь упрощает работу сотрудникам парка в наполнении базы данных ГИС. Таким образом, данные хранятся не на одном персональном компьютере, а свободно подключаются с сервера удалённо.

<sup>&</sup>lt;sup>1</sup> СУБД PostgreSQL. [Электронный ресурс]. Официальный сайт PostgreSQL. Сайт URL: https:// www. postgresql.org/.

Публикация пространственных данных происходит посредством открытого ГИСсервера Geoserver, где также назначаются стили слоёв, заранее подготовленных в формате SLD экспортируемых с ГИС природного парка. При разработке пользовательского картографического интерфейса  $\mathbf{M}$ функциональных возможностей веб-сервиса использовался стандартный набор технологий HTML5, CSS3 и JavaScript. Для отображения пространственных данных, а также разработки связанных с ними функциональных возможностей применялась открытая JavaScript-библиотека Leaflet.

## РЕЗУЛЬТАТЫ И ИХ ОБСУЖДЕНИЕ

# Анализ ГИС, геопорталов, картографических веб-сервисов

Рассматривая примеры реализации ГИС ООПТ, можно отметить, что часто применяются возможности разработки веб-приложений с помощью технологий HTML, CSS и JavaScript и специального ПО для публикации пространственных данных в сети Интернет (Geoserver, Mapserver, ArcGIS Server и др). В частности, широко используются открытые библиотеки JavaScript, такие как OpenLayers, Leaflet и др. Для хранения данных часто используются серверные СУБД.

Основными элементами карты из рассмотренных примеров выделены кнопки зума, кнопки домой (возвещение к первоначальному экстенту), кнопки печать, мини-окно территории, строку информации о подложке, элемент условных обозначений (как базовых слоёв, так и тематических), элементы дополнительной информации и др. В данной работе для установки подходящих элементов карты применены плагины библиотеки Leaflet.

### Функциональные возможности веб-сервиса

Условно страницу сервиса можно разделить на три части, это заголовок, окно карты и контактная информация внизу страницы.

В заголовке (шапке) страницы сервиса отображены: наименование природного парка, четыре тематические группы и две ссылки на информацию о природном парке (Рис. 2). Внизу страницы сервиса предоставлены контакты офиса в городе Советском: полный адрес, телефон и электронная почта. В окне карты отображено всё наполнение данного сервиса: информация о ПП, подключаемые подложки и тематические слои, элементы карты (рис. 3).

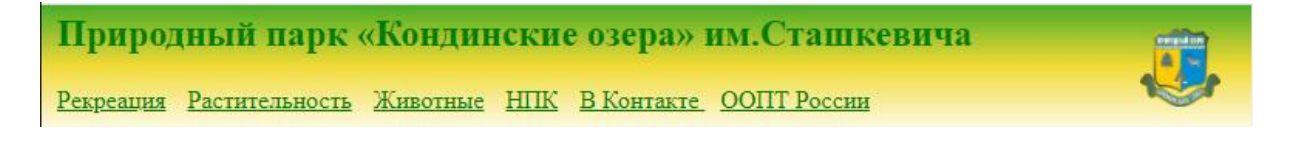

Рис. 2. Тематические группы веб-сервиса природного парка «Кондинские озера» Fig. 2. Thematic groups of the web service of the Kondinsky Lakes Natural Park

В настоящее время основной возможностью сервиса является просмотр картографических слоев и атрибутивной информации. Легенда включает в себя базовые слои (OpenStreetMap), спутниковую подложку (kosmosnimki) и группы тематических слоёв. В каждой группе могут присутствовать подгруппы, которые можно сворачивать. Также реализованы стандартные опции масшитабирования, просмотра координат курсора и пр. При нажатии на любой объект отображаемого слоя в окне карты, всплывает окно атрибутивной информации о данном объекте. Атрибутивная информация включает в себя все поля слоя, отдельно добавлено поле со ссылкой на фото или изображение данного объекта. Также добавлено окно с общей информацией о природном парке.

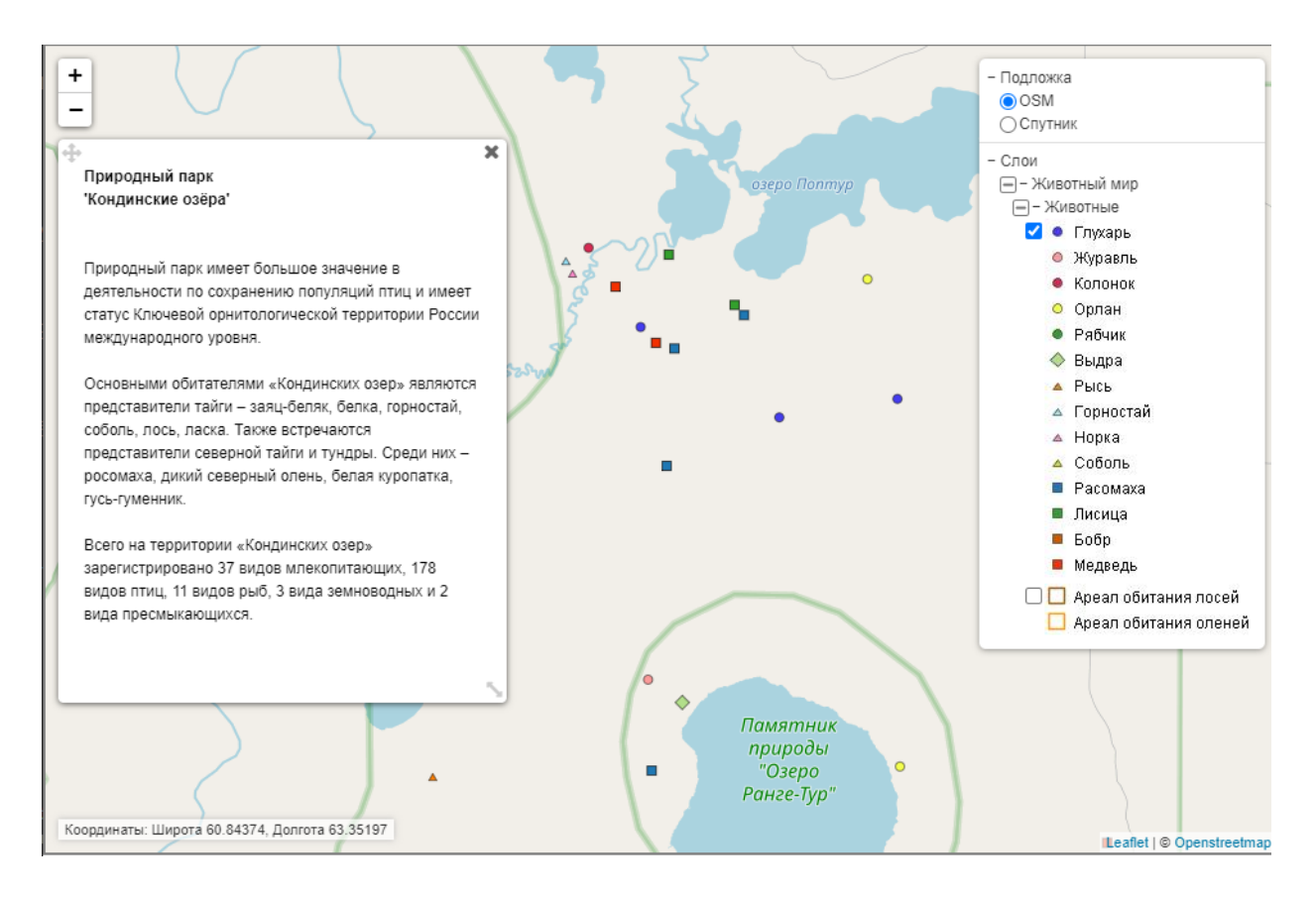

Рис. 3. Окно карты картографического веб-сервиса (OSM – OpenStreetMap) Fig. 3. Open window of the web map service (OSM - OpenStreetMap)

### Возможности применения сервиса

Данная система решает ряд задач сотрудников ООПТ, главная из которых проблема обеспечения единого места хранения данных и удалённого доступа к ним. Это позволяет работникам парка оперативно получить доступ ко всей информации с любого персонального компьютера. Ввиду широких возможностей СУБД PostgreSQL и Geoserver можно подключаться к данным в программах где есть интеграция с PostgreSQL (в данном проекте с QGIS) и проводить манипуляции с ними - дополнение, наполнение, статистика и т.п. Кроме этого, возможно подключение новых плагинов, расширяющих возможности сервиса. Важно и то, что все программные продукты, используемые для реализации проекта абсолютно бесплатны. Также, осуществляется динамичная трансляция данных, где каждое изменение отображается на странице сайта онлайн. Таким образом, данные всегда актуальны, что является плюсом для пользователей.

К недостаткам можно отнести сложность интеграции данной системы в рабочий процесс, т.к. потребуется точная настройка и оптимизация системы, дополнительное техническое и программное обеспечение, а также обучение работников парка работе с данным сервисом.

### ВЫВОДЫ

Картографический веб-сервис разрабатывается в качестве одной из страниц сайта природного парка «Кондинские озера». Он обладает более широким информационным наполнением и функциональными возможностями по сравнению с большинством сайтов ООПТ, на которых из интерактивных возможностей реализован обычно лишь просмотр карт. Помимо этого, разработанный сервис также можно рассматривать как прототип для

создания подобных ГИС-сервисов для ООПТ. Сервис разработан на основе открытого программного обеспечения по системе подключения отдельных плагинов, а не написания всего кода приложения с нуля. Пользователями сервиса могут быть как сотрудники природного парка (отвечающие за ее поддержку и наполнение базы данных), так и его посетители, а также организации, работающие в области экологического просвещения и туризма.

# **СПИСОК ЛИТЕРАТУРЫ**

- 1. *Алексеенко Н.А., Балдина Е.А., Грищенко М.Ю. Коньков А.Ю., Хайбрахманов Т.С.* Разработка содержания и наполнение вебкартографического сервиса ООПТ (на примере Лазовского заповедника в рамках геопортала МГУ). Геоинформационное картографирование в регионах России: Материалы IV (заочной) Всероссийской научнопрактической конференции (Воронеж, 15 ноября 2012 г). Воронеж: Научная книга, 2012.
- 2. *Воробьев А.В., Шакирова Г.Р., Попкова Е.Е., Суворова В.А.* Вопросы построения геоинформационных систем на базе известных картографических веб-сервисов. Академический журнал Западной Сибири. 2014. Т. 10. № 2(51). 10 c.
- 3. *Иутин А.Д., Идрисов И.Р.* Тюменский государственный университет, and Институт наук о Земле. Геоинформационное обеспечение деятельности особо охраняемых природных территорий с использованием открытого программного обеспечения (на примере государственного природного заповедника «Малая Сосьва»): выпускная квалификационная работа студента 4 курса очной формы обучения по направлению подготовки 05.03.03 Картография и геоинформатика. Тюмень, 2017.
- 4. *Сипач В.А., Люштык В.С., Семенов О.А., Новиков А.А.* Проблемы изучения и восстановления ландшафтов лесостепной зоны: историко-культурные и природные территории: Сборник научных статей, Тульская область, с. Монастырщино, 15–18 октября 2018 года. Государственный музей-заповедник «Куликово поле»; Русское географическое общество. Тула: Федеральное государственное бюджетное учреждение культуры Государственный военно-исторический и природный музей-заповедник «Куликово поле», 2018. С. 223–228.
- 5. *Спесивцев Д.С., Добрякова В.А.* Тюменский государственный университет, and Институт наук о Земле. Картографическое и геоинформационное обеспечение деятельности особо охраняемых природных территорий на примере природного парка «Кондинские озера»: выпускная квалификационная работа студента 4 курса очной формы обучения по направлению подготовки 05.03.03 Картография и геоинформатика. Тюмень, 2019.
- 6. *Титов А.Ф., Вдовицын В.Т., Крышень А.М., Лебедев В.А., Полин А.К.* Современные информационные технологии и развитие сети особо охраняемых природных территорий (на примере республики Карелия). Труды Карельского научного центра РАН № 1. 2011. С. 82–86.
- 7. *Шагеева Г.М., Рафикова Ф.З.* Использование ГИС в управлении ООПТ. Международный молодежный симпозиум по управлению, экономике и финансам: Сборник научных статей, Казань, 28–29 ноября 2019 года. Казань: Издательство Казанского университета, 2019. С. 517–520.

# **REFERENCES**

1. *Alekseenko N.A., Baldina E.A., Grishchenko M.Yu. Konkov A.Yu., Khaibrakhmanov T.S.* Development of the content and filling of the web-cartographic service of SPNA (on the example of the Lazovsky reserve within the framework of the geoportal of the Moscow

State University). Geoinformation mapping in the regions of Russia: materials of the IV (correspondence) All-Russian scientific and pactical conference (Voronezh, November 15, 2012). Scientific book Voronezh. 2012 (in Russian).

- 2. *Iutin A.D., Idrisov I. R.* Tyumen State University, and Institute of Earth Sciences. Geoinformation support of the activities of specially protected natural areas using open software (on the example of the *Malaya Sosva state natural reserve*): final qualification work of a 4th year fulltime student in the direction of training 05.03.03 Cartography and geoinformatics. Tyumen, 2017 (in Russian).
- 3. *Sipach V.A., Lyushtyk V.S., Semenov O.A., Novikov A.A.* Problems of study and restoration of landscapes of the forest-steppe zone: historical, cultural and natural territories: Collection of scientific articles, Tula region, p. Monastyrshchino, October 15–18, 2018; *Kulikovo Field State Museum-Reserve*; Russian Geographical Society. Tula: Federal State Budgetary Institution of Culture *Kulikovo Pole's State Military-Historical and Natural Museum-Reserve*, 2018. P. 223–228 (in Russian).
- 4. *Shageeva G.M., Rafikova F.Z.* The use of GIS in the management of protected areas. International Youth Symposium on Management, Economics and Finance: Collection of Scientific Articles, Kazan, November 28–29, 2019. Kazan: Kazan University Publishing House, 2019. Р. 517–520 (in Russian).
- 5. *Spesivtsev D.S., Dobryakova V.A.* Tyumen State University, and Institute of Earth Sciences. Cartographic and geoinformation support of the activities of specially protected natural areas on the example of the *Kondinsky Lakes nature park*: final qualification work of a 4-year fulltime student in the direction of training 05.03.03 Cartography and geoinformatics. Tyumen, 2019 (in Russian).
- 6. *Titov A.F., Vdovitsyn V.T., Kryshen A.M., Lebedev V.A., Polin A.K.* Modern information technologies and the development of a network of specially protected natural areas (on the example of the Republic of Karelia). Proceedings of the Karelian Scientific Center of the Russian Academy of Sciences. No 1. 2011. P. 82–86 (in Russian).
- 7. *Vorobiev A.V., Shakirova G.R., Popkova E.E., Suvorova V.A.* Issues of building geoinformation systems based on known cartographic web services. Academic journal of Western Siberia. 2014. T. 10. No 2 (51). 10 p. (in Russian).